# **futebol virtual resultados bet365**

- 1. futebol virtual resultados bet365
- 2. futebol virtual resultados bet365 :saque na cbet
- 3. futebol virtual resultados bet365 :caça niquel on line

### **futebol virtual resultados bet365**

#### Resumo:

**futebol virtual resultados bet365 : Inscreva-se em mka.arq.br e aproveite uma experiência de apostas incrível com nosso bônus especial!**  contente:

Termos e Condições Chave da oferta bet365 Assinar OfertaFazer um depósito qualificado de 5 ou mais e receber 300% + do que esse valor até 30 em { futebol virtual resultados bet365 livre. apostas apostas. Você deve reivindicar a oferta dentro de 30 dias após o registro da futebol virtual resultados bet365 conta, Uma vez liberados seus CréditoS em futebol virtual resultados bet365 Aposta serão mantido os no saldo na minha Conta e foram Não retrátil.

Se você não reivindicar a oferta no momento do seu primeiro depósito, ele pode fazê-lo A qualquer tempo dentro de 30 dias após o registro da futebol virtual resultados bet365 conta. Simplesmente.Acesse futebol virtual resultados bet365 conta, vá para o menu Conta. escolha Minhas Ofertas e aclique em { futebol virtual resultados bet365 Reivindicar agora Para saber mais sobre esse assunto! ofertaar oferta. Disponível para novos clientes Apenas.

### **futebol virtual resultados bet365**

A Bet365 é uma das casas de apostas online mais populares do mundo, oferecendo uma grande variedade de opções para apostas desportivas. No entanto, não é tão fácil ganhar dinheiro consistente na Bet365 quanto parece, por isso neste artigo vamos dar-lhe algumas dicas e estratégias úteis para aumentar as suas chances de ganhar.

#### **futebol virtual resultados bet365**

A primeira e mais importante dica é apostar apenas em futebol virtual resultados bet365 eventos desportivos em futebol virtual resultados bet365 que você tenha um conhecimento sólido. Nunca tente adivinhar o resultado de um jogo apenas baseado em futebol virtual resultados bet365 suas intuições ou simplesmente porque a cotação é alta. Em vez disso, analise os times ou jogadores envolvidos, seus desempenhos recentes, as estatísticas e qualquer informação relevante que possa afetar o resultado do jogo.

#### **Estude as Cotações e Encontre as Mais Vantajosas**

As cotações (ou odds) são o cimento da aposta desportiva, representando a relação entre a probabilidade de um resultado específico e o pagamento potencial em futebol virtual resultados bet365 caso de vitória. Portanto, mais cedo você compreender como as cotas funcionam e como lê-las, melhor será suas chances de encontrar as cotações mais vantajosas.

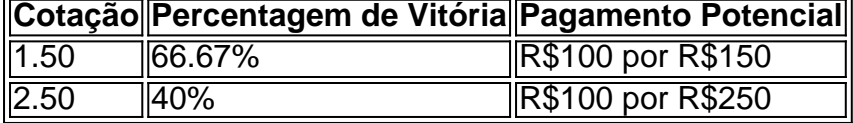

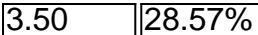

R\$100 por R\$350

Além disso, lembre-se de que as cotas não são fixas e mudam continuamente antes e durante o evento, especialmente em futebol virtual resultados bet365 jogos com alta demanda ou em futebol virtual resultados bet365 mercados live. Assim, sempre esteja atento às variações das cotas e aproveite as que lhe parecerem mais favoráveis.

### **Útil na Suaexperiência na Bet365**

Existem algumas dicas adicionais que podem ajudá-lo na futebol virtual resultados bet365 experiência na Bet365, como:

- Aproveitar os bônus de boas-vindas oferecidos pela Bet365;
- Não fazer apostas sem limites e definir um orçamento pré-determinado antes de começar;
- Procurar orientação e conselhos de profissionais em futebol virtual resultados bet365 foruns de aposta desportiva;
- Utilizar estatísticas em futebol virtual resultados bet365 eventos ao vivo;
- Escolher as apostas combinadas e analisar a performance dos times.

### **Conclusão: Jogue de Forma Segura e Responsável**

Ganhar dinheiro na Bet365 é possível, mas requer conhecimento, estudo e disciplina. Além disso, é fundamental ser responsável nas apostas e nunca arriscar mu

### **futebol virtual resultados bet365 :saque na cbet**

## **futebol virtual resultados bet365**

Você está procurando pelas etapas para baixar o aplicativo do Bet365 em futebol virtual resultados bet365 futebol virtual resultados bet365 dispositivo móvel? Se sim, então você chegou ao lugar certo. Neste guia, vamos mostrar como fazer download e instalar o aplicativo no Bet364 em futebol virtual resultados bet365 dispositivos iOS e Android.

### **futebol virtual resultados bet365**

Abra o navegador em futebol virtual resultados bet365 seu smartphone ou tablet e navegue até o site do Bet365 em futebol virtual resultados bet365 {nn}.

#### **Passo 2: Faça login em futebol virtual resultados bet365 futebol virtual resultados bet365 conta**

Se você já tiver uma conta do Bet365, insira suas credenciais de acesso e faça login em futebol virtual resultados bet365 futebol virtual resultados bet365 conta. Caso contrário, será necessário criar uma nova conta.

### **Passo 3: Baixe o aplicativo**

Depois de fazer login, role para baixo até o fundo da página e vá para a seção "Aplicativos Móveis". Se você estiver usando um dispositivo iOS, como um iPhone ou iPad, clique no botão "Baixar no App Store". Se ele estiver usando uma dispositivo Android, Clique em futebol virtual resultados bet365 "Baixer para Android".

#### **Passo 4: Instale o aplicativo**

Após concluir o download, abra o arquivo e siga as instruções para instalar o aplicativo em futebol virtual resultados bet365 seu dispositivo móvel.

#### **Passo 5: Abra o aplicativo e torne-se um apostador móvel**

Após a instalação, abra o aplicativo e faça login em futebol virtual resultados bet365 futebol virtual resultados bet365 conta usando suas credenciais. Agora, você estará pronto para apoiar suas equipes favoritas e ganhar os prêmios.

### **Observações Finais**

Agora que você aprendeu como baixar o aplicativo do Bet365, é hora de aproveitar todo o potencial do aplicativo móvel e torcer a qualquer momento e em futebol virtual resultados bet365 qualquer lugar. Se você é novo no Bet36 2005, lembre-se de reivindicar a oferta de aposta grátis por uma primeira conta de até R\$ 150. Basta fazer um depósito qualificado para tornar-se elegível para essa oferta.

Então, o que está se perdendo? Faça o download do aplicativo do Bet365 hoje mesmo e comece a apostar nas melhores ligas esportivas do mundo em futebol virtual resultados bet365 minutos. Ou se preferir, você ainda pode acessar o site completo do Bet-365 usando seu navegador móvel sem precisar instalar o aplicativo. Boa sorte e aproveite ao máximo futebol virtual resultados bet365 experiência Bet364.

Os jogadores simplesmente têm que10 e fazer uma aposta qualificada de dez no prazode 30 dias após a abertura da futebol virtual resultados bet365 conta bet365 para serelegível em futebol virtual resultados bet365 receber as suas boas-vindas. bonus Bon Bond bônus bônus. Uma vez que futebol virtual resultados bet365 aposta de qualificação tenha sido colocada, os jogadores terão seus 30 créditos a ca livre (1) credenciados para sua Conta.

Bet365 grátis bet abeBE30064 int offernín Inscreva-se, deposite entre 5  $*$  e 10 $*$  na futebol virtual resultados bet365 conta eA bet365 lhe dará três vezes esse valor em futebol virtual resultados bet365 Apostas Gratis quando você coloca aposta a qualificadas com o mesmo número e elas são: liquidado. As apostas grátis são pagaS como créditos de votação, Min odd a/bet e exclusões do método... pagamento. Aplicar...

### **futebol virtual resultados bet365 :caça niquel on line**

Chris Riddell sobre a nova vassoura de Keir Starmer – desenho animado

Author: mka.arq.br Subject: futebol virtual resultados bet365 Keywords: futebol virtual resultados bet365 Update: 2024/8/8 14:59:17